# Cross Validation and Data Ingestion in TMVA

Kim Albertsson for the ROOT/TMVA team

2018-09-13

- Cross validation improvements in ROOT 6.12 and 6.14
- Data ingestion with RDataFrame (in development)
- See **[Stefan's](https://indico.cern.ch/event/697389/contributions/3062029/)** talk for long term evolution

## Outline

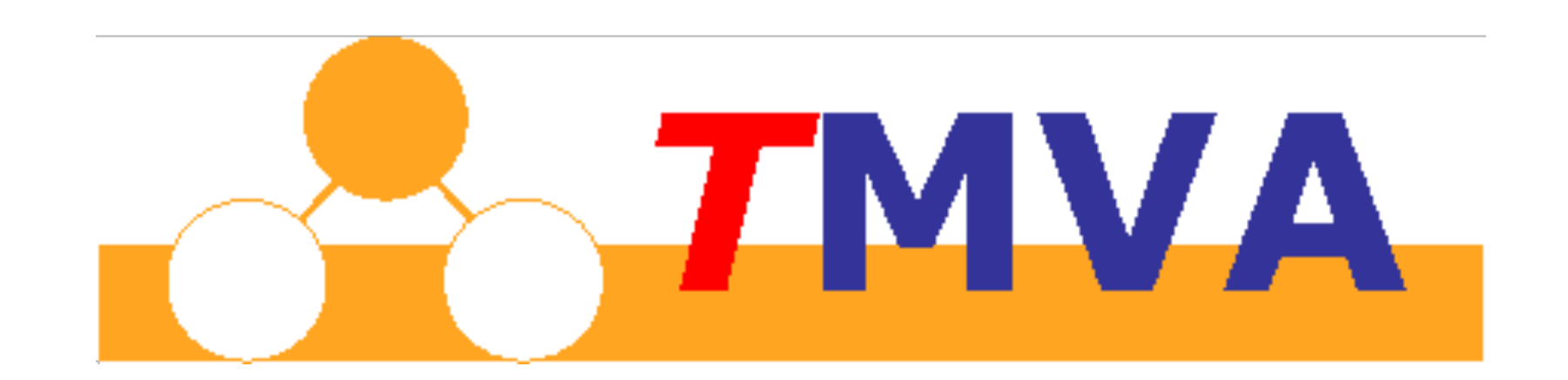

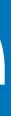

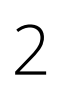

Cross validation

### Overview

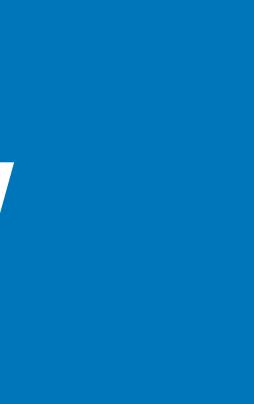

4

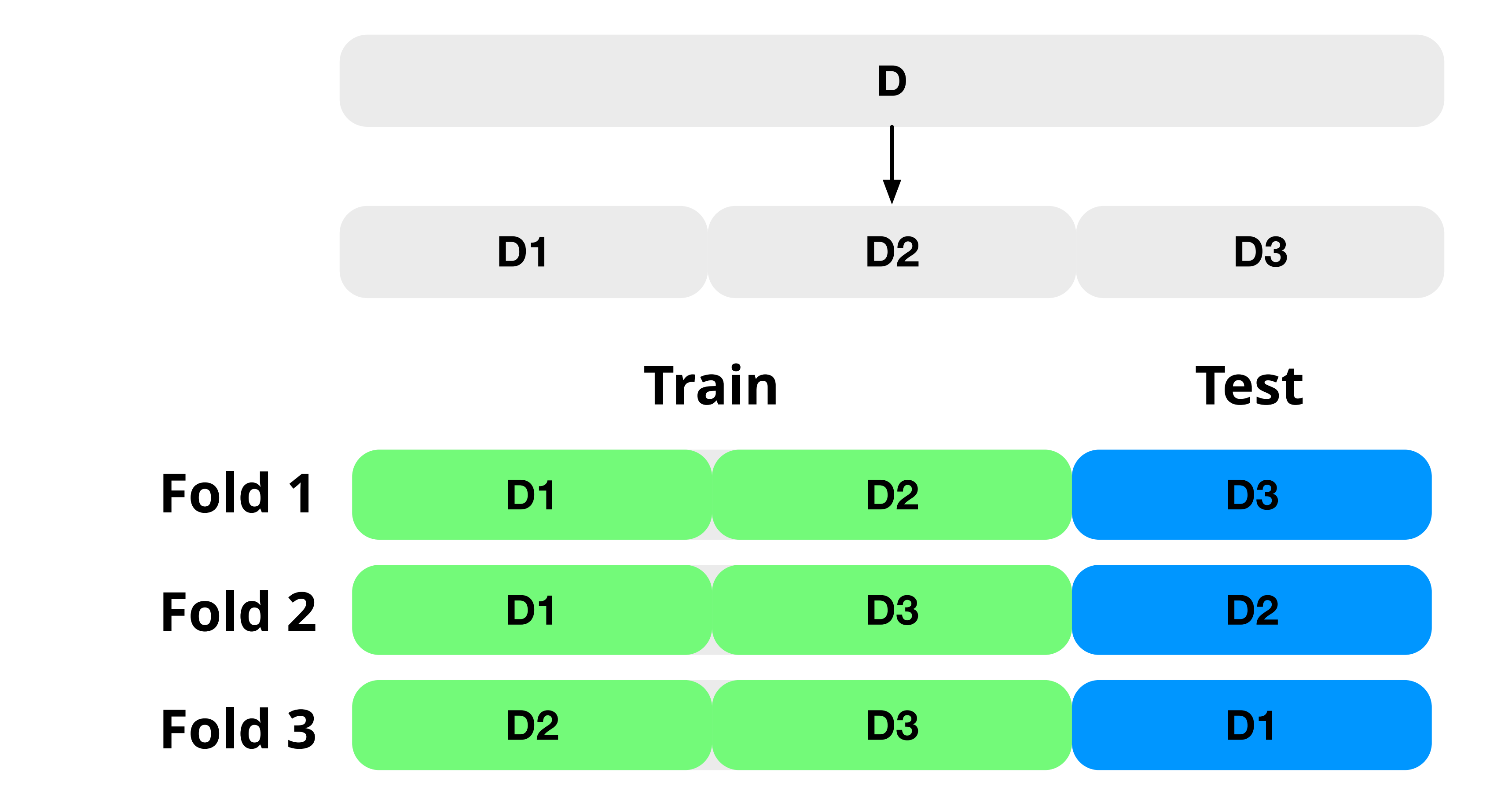

## CV in TMVA

#### // ... snip ...

```
const char * opts =
"AnalysisType=Classification:" 
"NumFolds=3";
```
TMVA::CrossValidation cv{"<jobname>", dataloader, outputFile, opts};

// ... snip ...

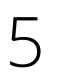

- Interface similar to Factory
- Per-fold information + models
- Integrates with TMVA analysis workflow

```
// ... snip ...
const char * opts =
"AnalysisType=Classification"; 
TMVA::Factory factory{"<jobname>",
     dataloader, outputFile, opts}; 
// ... snip ...
```
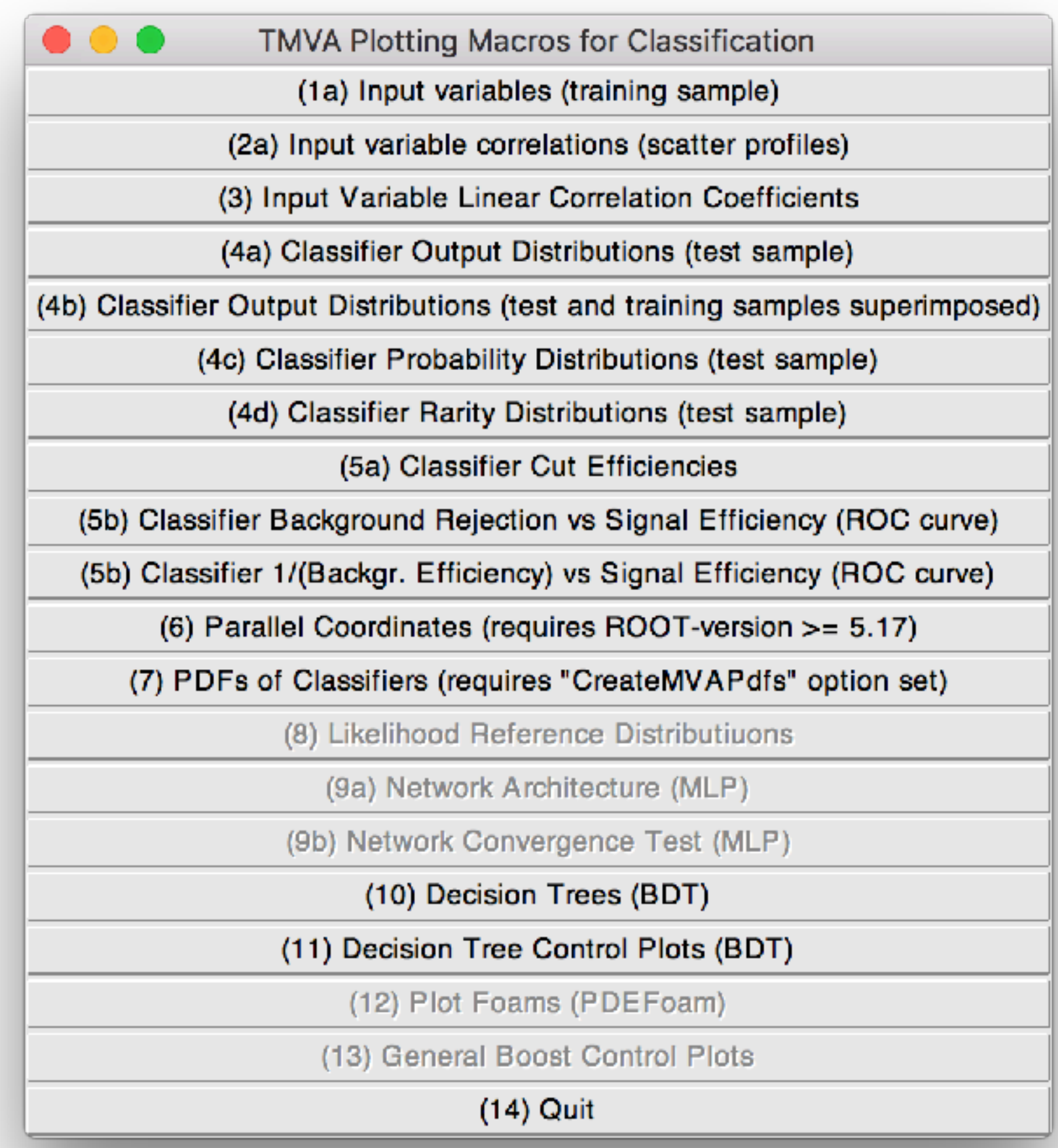

## CV in TMVA

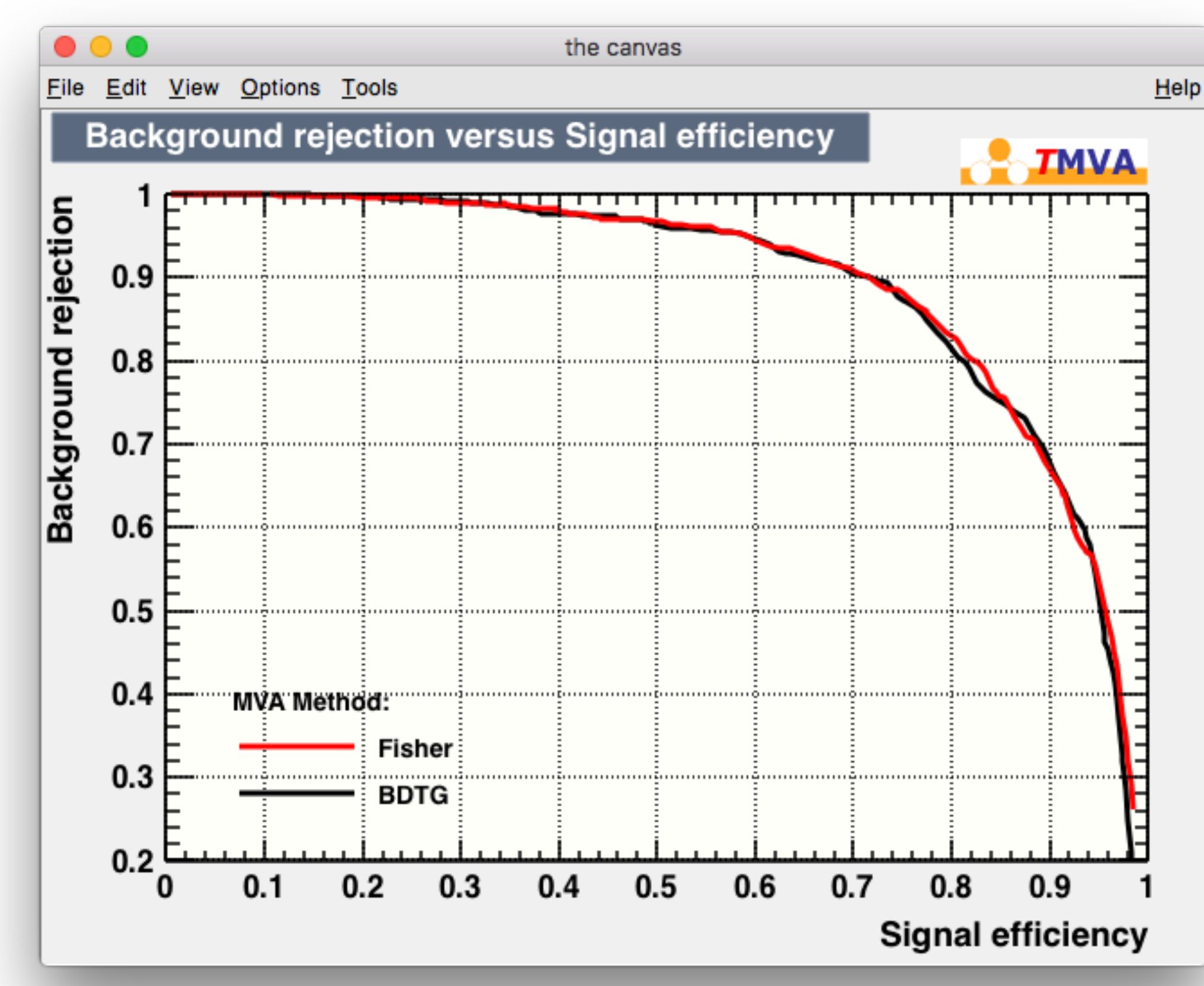

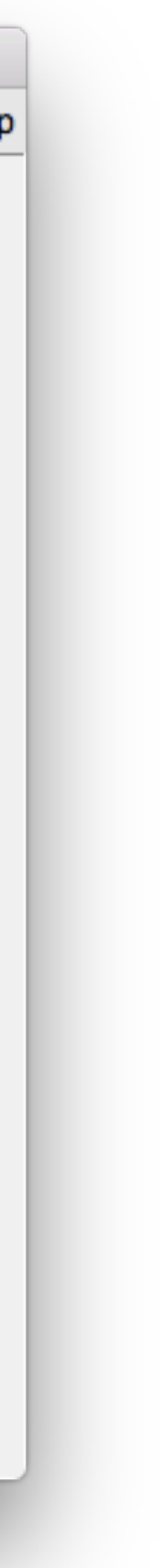

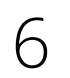

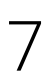

Standard workflow

- Train K models
- Estimate performance (loss, distribution)
- Train new model using all data

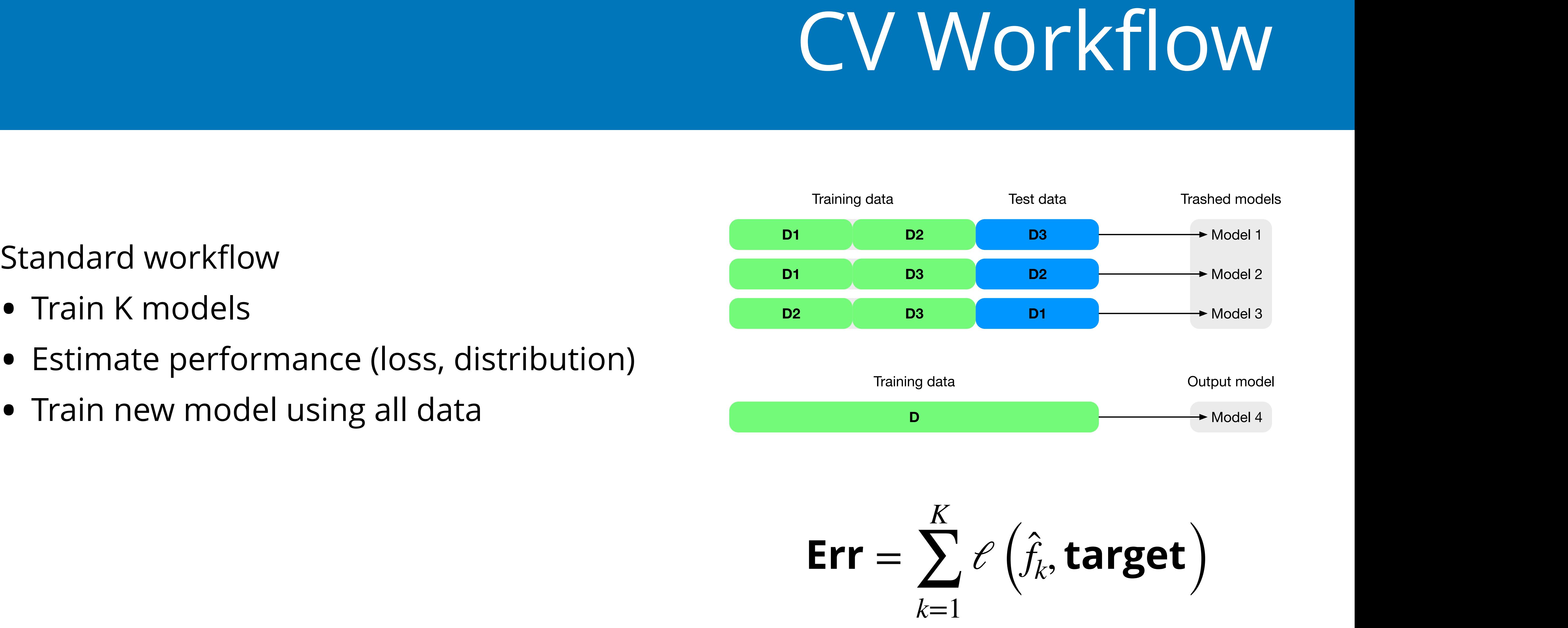

$$
Err = \sum_{k=1}^{K} \ell \left( \hat{f}_k, \text{target} \right)
$$

## CV Workflow

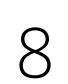

Standard workflow

- Train K models
- Estimate performance (loss, distribution)
- Train new model using all data

Problem

• Estimates hold on *average* 

$$
Err = E\left[\sum_{k=1}^{K} \ell\left(\hat{f}_k, \text{target}\right)\right]
$$

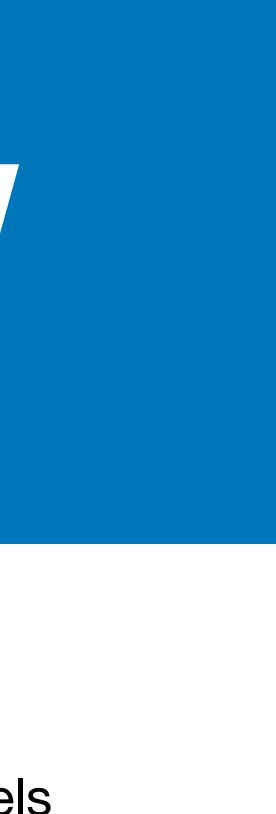

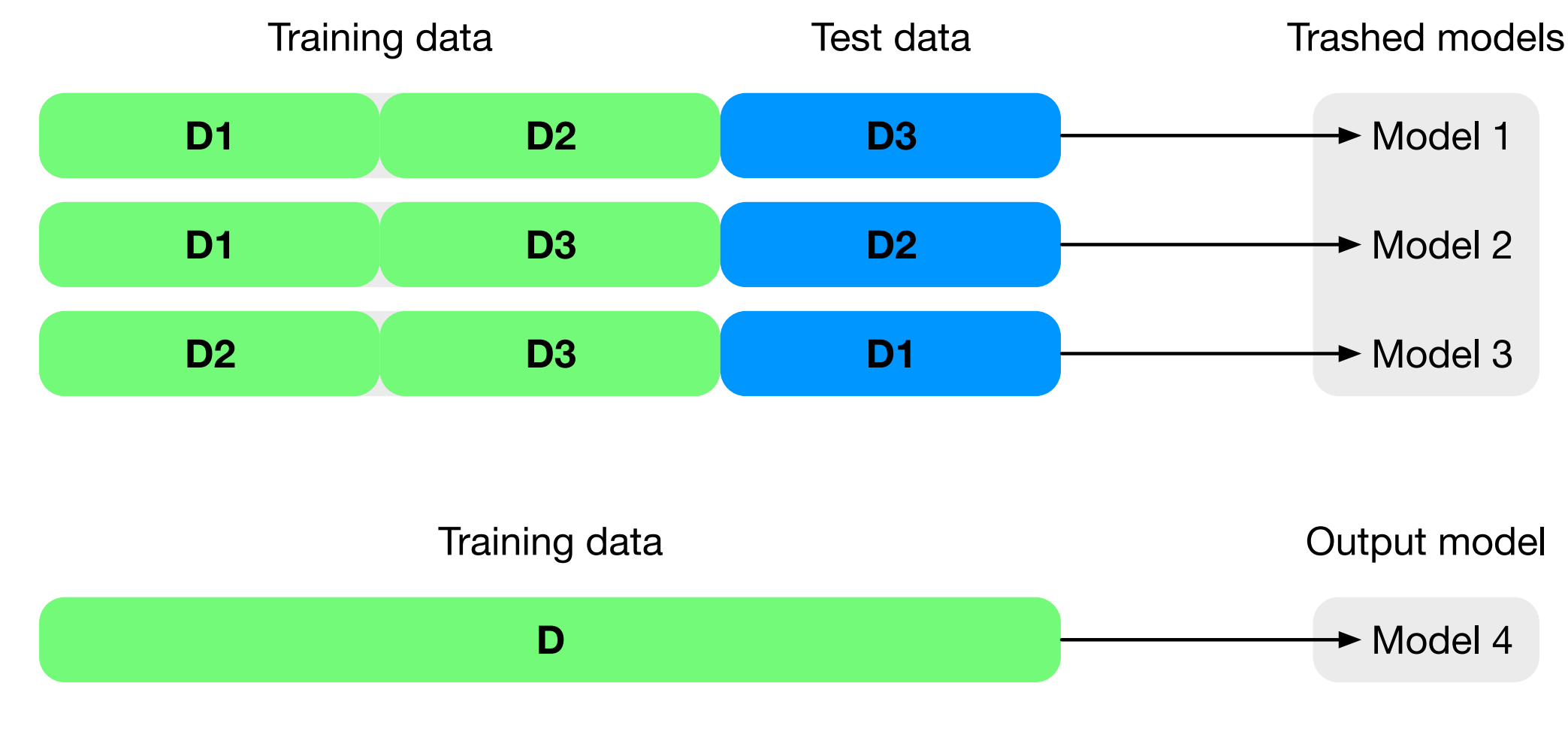

# CV in Application

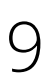

### CV in Application

- Train K models
- Estimate performance (loss, distribution)

Caveat

• Requires "deterministic splitting"

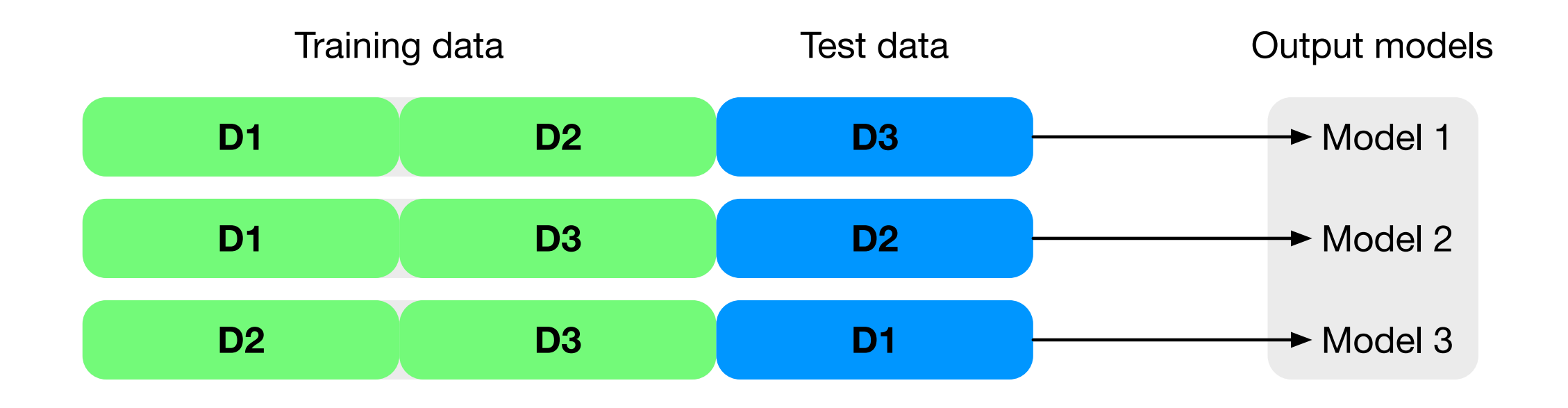

$$
Err = \sum_{k=1}^{K} \ell \left( \hat{f}_k, \text{target} \right)
$$

- Random number at event generation
	- Should be uncorrelated
	- Event number for HEP
- $\bullet$  Calculate fold from this random num
- Apply final model to data

# CV in Application

```
const char * opts =
     "AnalysisType=Classification:" 
     "NumFolds=2:SplitExpr=" 
     "int([eventId])%int([NumFolds])";
```
10

```
TMVA!:DataLoader dl{"dataset"}; 
dl.AddVariable("x"); 
dl.AddSpectator("eventId");
```
// ... snip ...

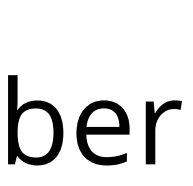

```
TMVA!:CrossValidation cv{"<jobname>", 
    &dataloader, outputFile, opts};
```
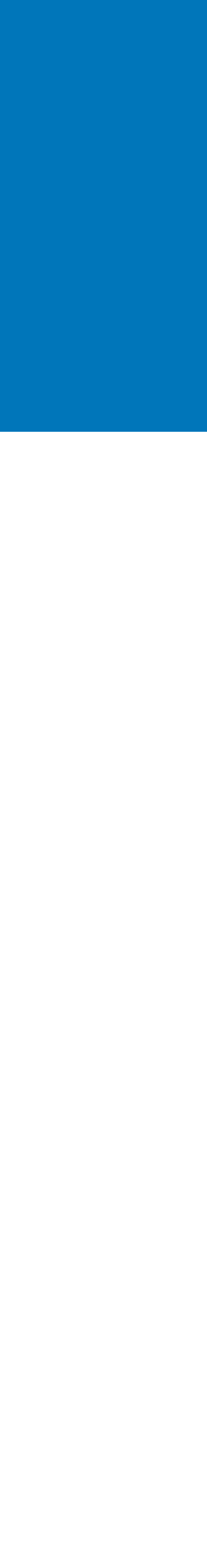

## Conclusion — CV

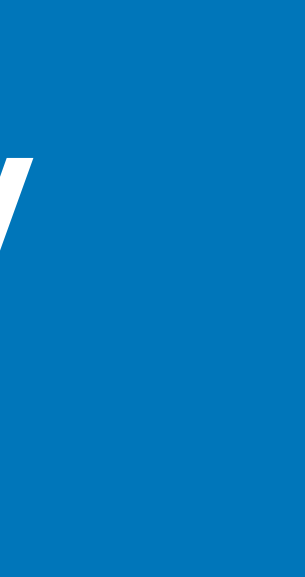

11

- Cross validation introduced in 6.10
- Continued improvement in 6.12 / 6.14
- Works like factory
- Integrates with TMVA workflow
- Supports "CV in application"

Data ingestion

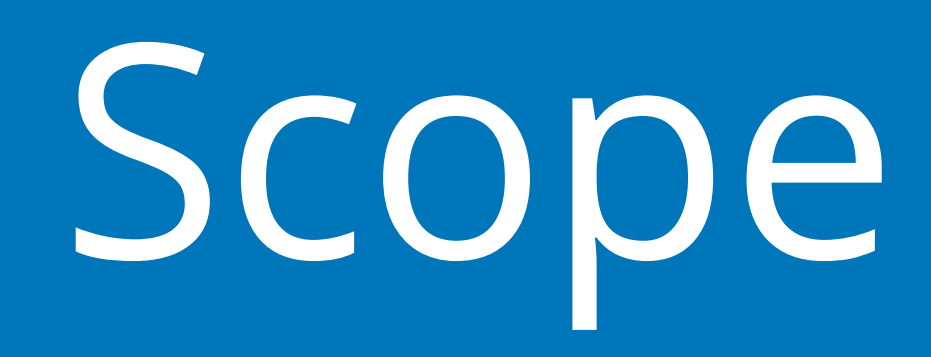

- Integrate RDataFrame into TMVA for data loading
	- Update recommended workflow
	- Support with interface changes

13

# Quick Intro to RDataFrame

ROOT 6.14 introduced RDataFrame

- High level interface for data transformations
- <sup>E</sup>fficient implementation (implicit multithreading)
- See talk of [Enrico!](https://indico.cern.ch/event/697389/contributions/3062041/)
- How does it integrate with TMVA?

14

RDataFrame rdf{"Tree", "data.root"};

!/ x and y are branches already in tree auto df = df.Define("z", " $sin(x + y)$ "); auto df = df.Define("q",  $\Box$ (){ Double t val = do some processing(); return val; });

!/ Save to a new file df.Snapshot("NewTree", "NewFile", {"x", "y", "z", "q"});

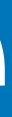

- Verbose
- Transformation mini-language
	- Limited
	- What if you want to cache to disk?

## Current Situation

#### Current issues

!/ Prepare data sources auto datafile = TFile::Open("data.root"); TTree \* tree = datafile $\rightarrow$ Get("Signal");

### No glaring issues, but room for improvement

15

!/ Sythesise dataset dl.PrepareTrainingAndTestTree( "<cut>", "<splitopt>");

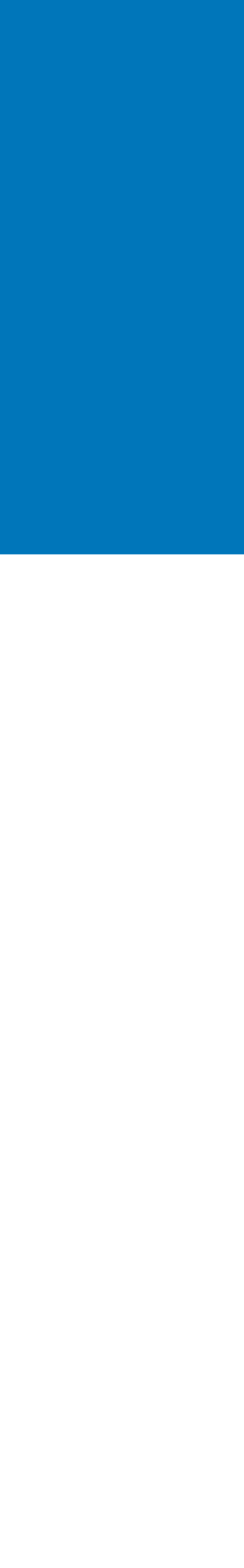

!/ Declare data format TMVA!:DataLoader dl{"dataset"}; dl.AddVariable("x"); dl.AddVariable("y"); dl.AddVariable(" $z := x + y$ "); dl.AddTree(tree, "Signal");

## RDF Data Source

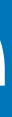

16

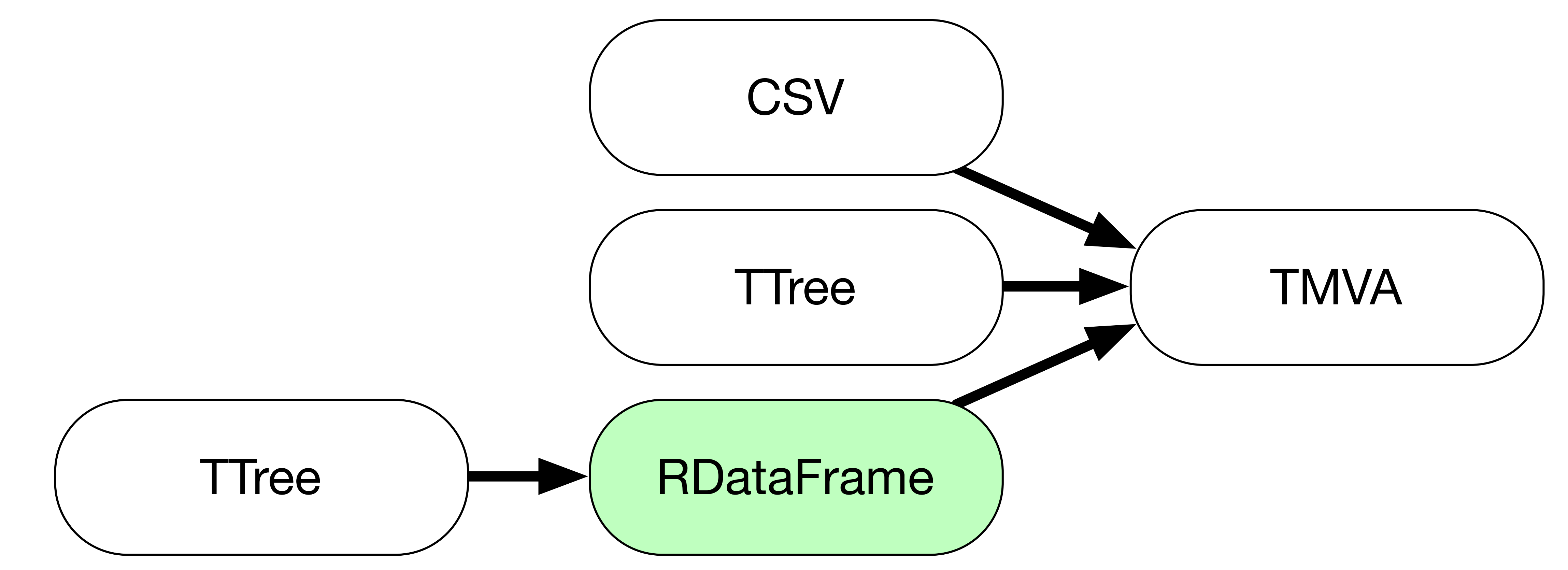

!/ Prepare data sources RDataFrame rdf{"Signal", "data.root"}; auto df = df.Define("z", " $x + y$ ");

## RDF Data Source

17

!/ Declare data format TMVA!:DataLoader dl{"dataset"}; dl.AddVariable("x"); dl.AddVariable("y"); dl.AddVariable("z"); dl.AddDataFrame(df, "Signal");

!/ Sythesise dataset dl.PrepareTrainingAndTestTree( "<cut>", "<splitopt>");

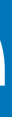

Move data processing to RDataFrame!

Benefits

- Expressive transformations (only c++)
- Possibly improved performance
- Leads to further simplifications

# Easy Caching

18

!/ Prepare data sources RDataFrame rdf{"Signal", "data\_preprocessed.root"};

!/ Declare data format TMVA!:DataLoader dl{"dataset"}; dl.AddVariable("x"); dl.AddVariable("y"); dl.AddVariable("z"); dl.AddDataFrame(df, "Signal");

```
!/ Prepare data sources 
RDataFrame rdf{"Signal", "data.root"}; 
auto df = df.Define("z", "x + y");
!/ Cache transformations 
df.Snapshot("Signal", 
     "data_preprocessed.root", 
    \{ "x", "y", "z"});
```
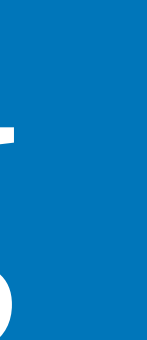

- Easy to move between on-the-fly and cached transformations
- Removes boilerplate in training and application

# Interface Simplification

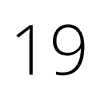

!/ Prepare data sources RDataFrame rdf{"Signal", "data\_preprocessed.root"};

- Repeated use of dl.AddVariable("x");
- Information already in RDataFrame

!/ Declare data format TMVA!:DataLoader dl{"dataset"}; dl.AddVariable("x"); dl.AddVariable("y"); dl.AddVariable("z"); dl.AddDataFrame(df, "Signal");

!/ Declare data format TMVA!:DataLoader dl{"dataset"}; dl.AddDataFrame(df, "Signal",  $\{$ " $\times$ ", " $\vee$ ", " $\{$ " $\}$ );

# Interface Simplification

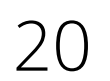

!/ Prepare data sources RDataFrame rdf{"Signal", "data\_preprocessed.root"};

- Repeated use of dl.AddVariable("x");
- Information already in RDataFrame
- Default initialisation of Variables
	- Unless overridden by you!

!/ Prepare data sources RDataFrame rdf{"Signal", "data preprocessed.root"};

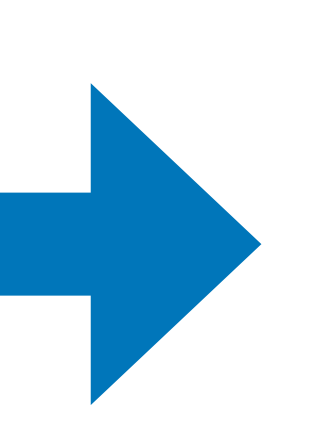

!/ Declare data format TMVA!:DataLoader dl{"dataset"}; dl.AddDataFrame(df, "Signal",  $\{$ " $\times$ ", " $\times$ ", " $\{$ " $\}$ );

# Conclusion — Ingestion

21

!/ Sythesise dataset dl.PrepareTrainingAndTestTree( "<cut>", "<splitopt>");

```
!/ Prepare data sources 
auto datafile = 
    TFile::Open("data.root");
TTree * tree = datafile\rightarrowGet("Signal");
```

```
!/ Declare data format 
TMVA!:DataLoader dl{"dataset"}; 
dl.AddVariable("x"); 
dl.AddVariable("y"); 
dl.AddVariable("z := x + y");
dl.AddTree(tree, "Signal");
```
!/ Prepare data sources RDataFrame rdf{"Signal", "data preprocessed.root"};

!/ Declare data format TMVA!:DataLoader dl{"dataset"}; dl.AddDataFrame(df, "Signal",  $\{$ " $\times$ ", " $\vee$ ", " $\{$ " $\}$ );

# Conclusion — Ingestion

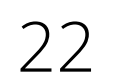

- Simpler code in training and application
- Same functionality
- Potentially better speed
- You can already use the ideas since 6.14
- Nicer interface with 6.16 (?)

### Thanks

Get in touch! <https://root.cern/tmva> <https://root.cern/forum>

# Supplementary slides

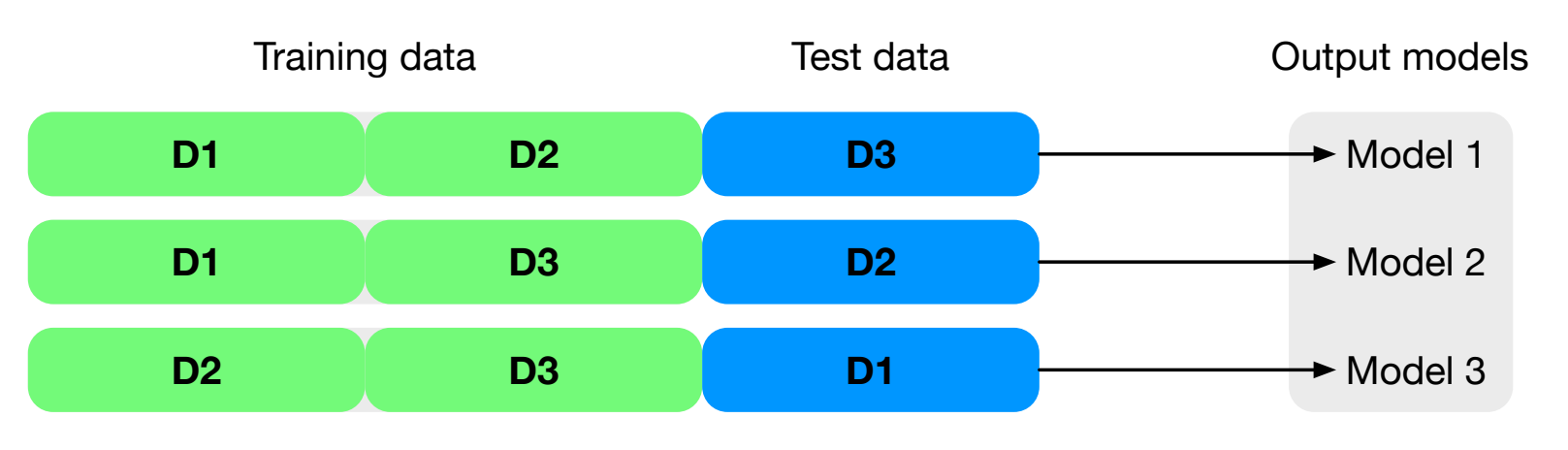

• Search for the bb decay of the Standard Model Higgs boson in associated (W/Z)H production with the ATLAS detector (2015) — arxiv:1409.6212

# Cross Validation in Application

- Workflow in HEP analysis
- Deterministic assignment of events to folds + save all trained models
- Performance estimation holds for collection of models

### **"CV in application"**

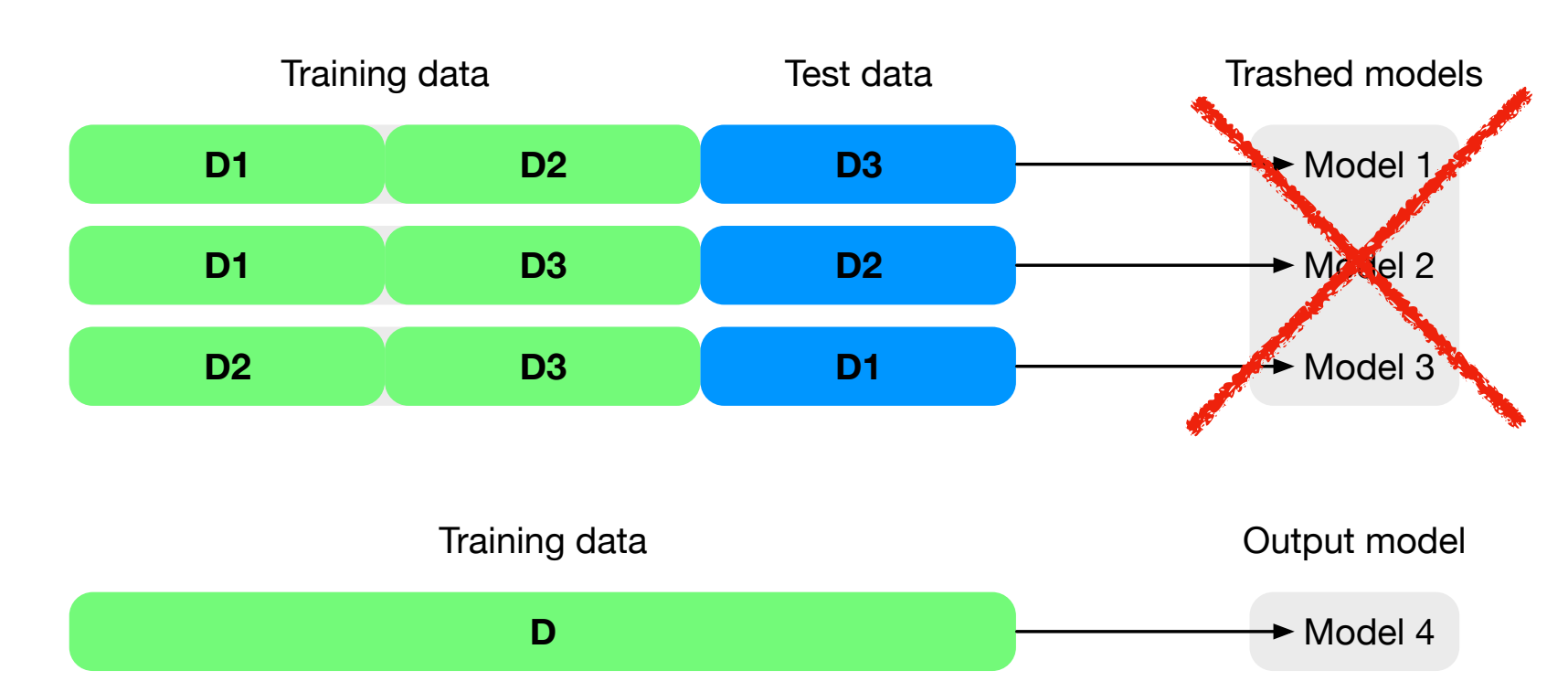

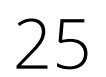

Used in e.g.

- Evidence for the H  $\rightarrow$  bb<sup>-</sup> decay with the ATLAS detector (2017) arxiv:1708.03299
- 

#### **Standard approach**

#### **Cross validation in application**